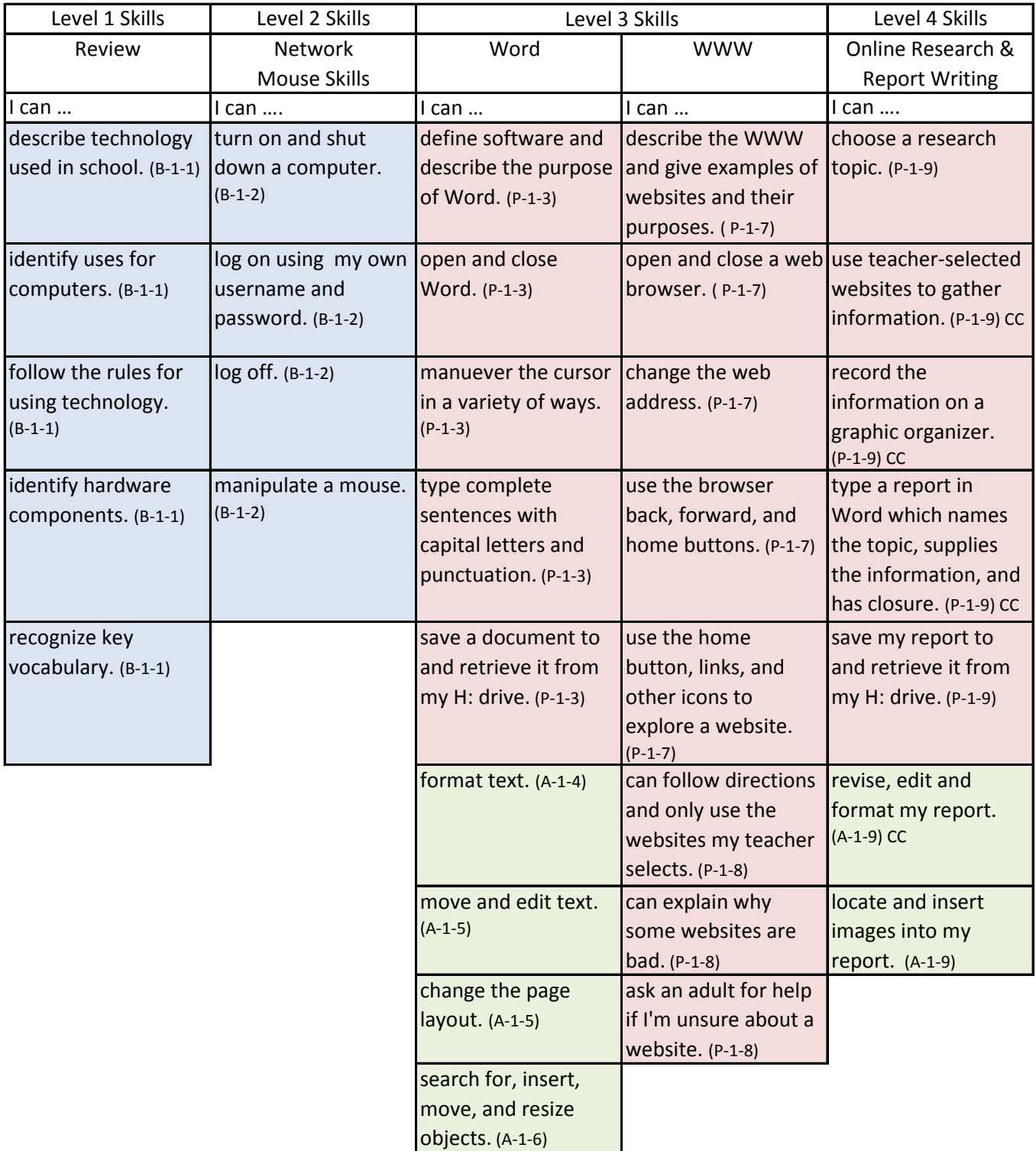

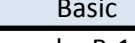

 $B = Basic$   $P = Project$   $A = Advanced$  $1 =$  First Grade  $1 =$  First Grade  $1 =$  First Grade 1 = Lesson Number 3 = Lesson Number 4 = Lesson Number

Example: B-1-1 Example: P-1-3 Example: A-1-4

Proficient **Advanced** 

CC = Common Core